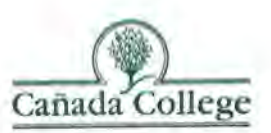

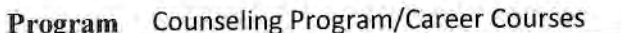

Division Counseling

**Curriculum Committee Member(s) Reviewers** Jeanne Gross

Date Reviewed 5/16/13

The purpose of this form is to provide feedback to the Department/Program.

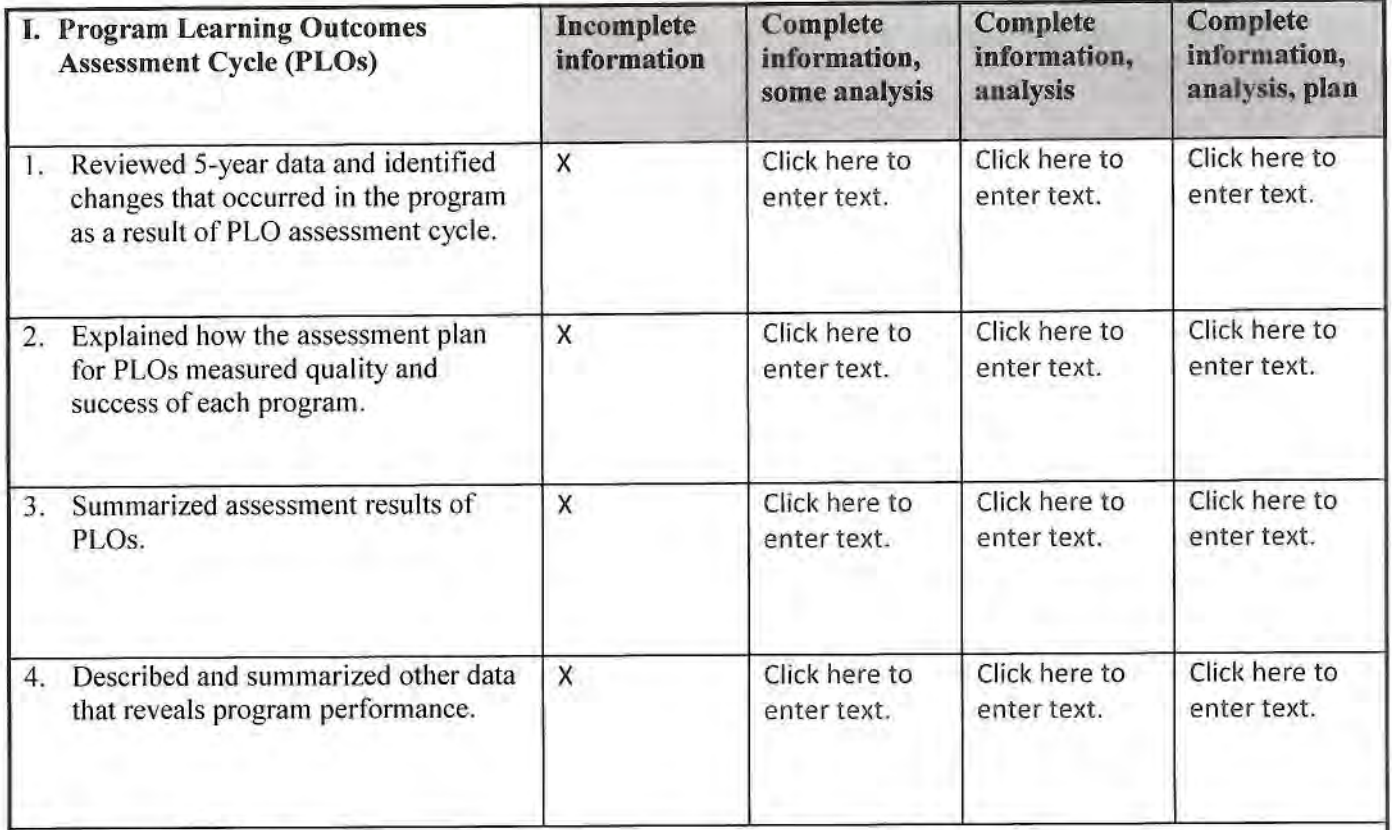

Comments/Questions:

Since CRER courses do not exist as part of a program for which a certificate or degree are awarded, there is no PLO. Students generally take one or two courses, for which there are SLOs.

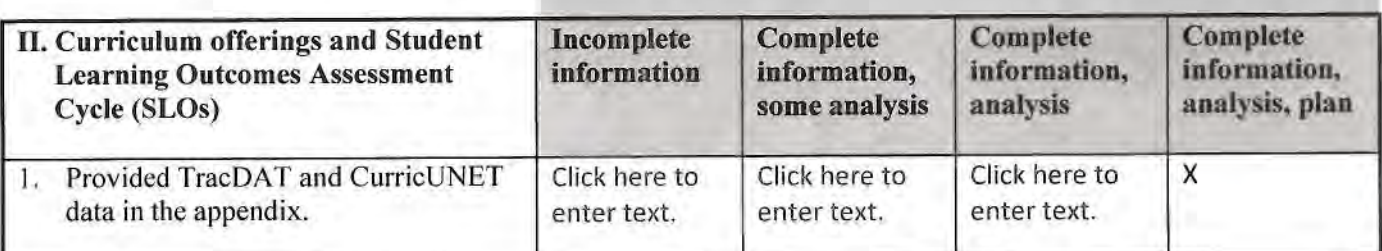

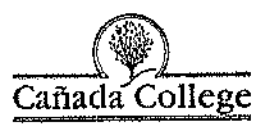

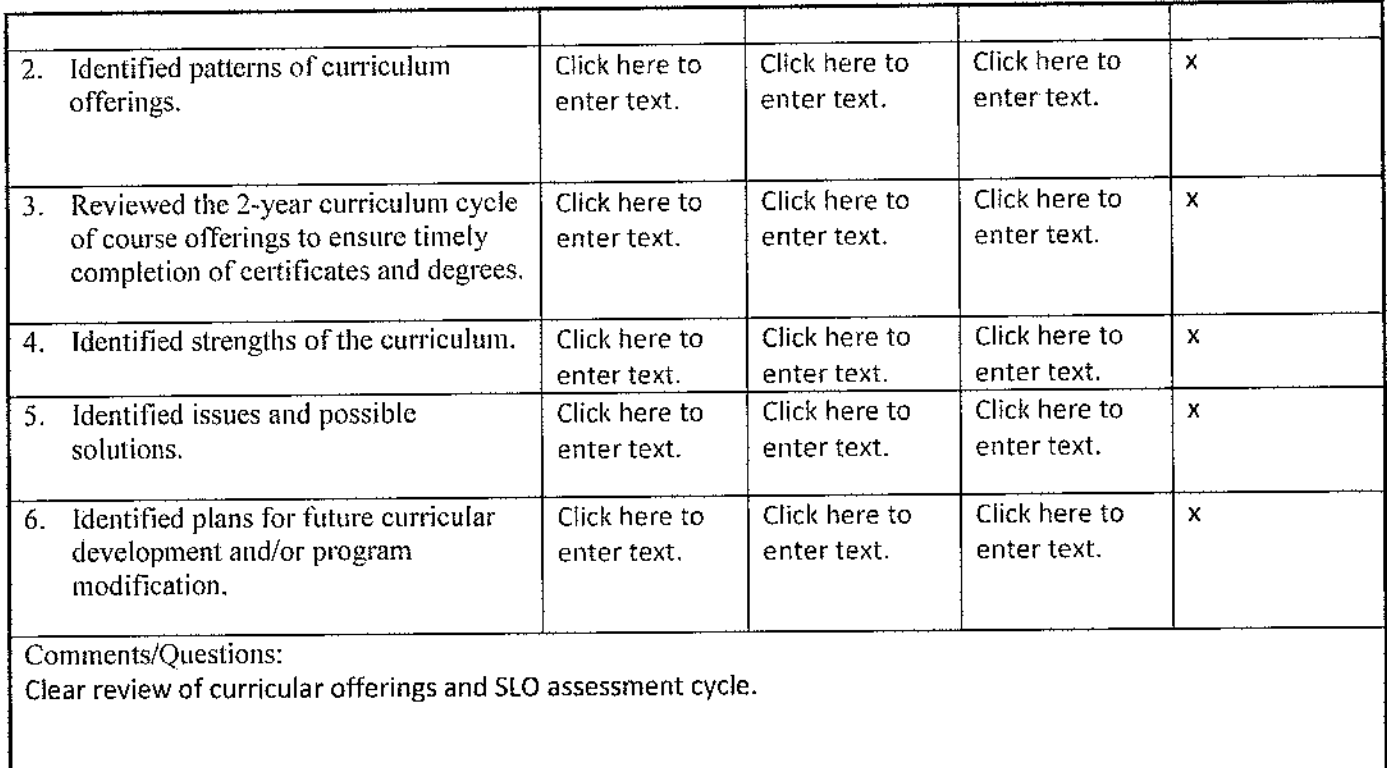

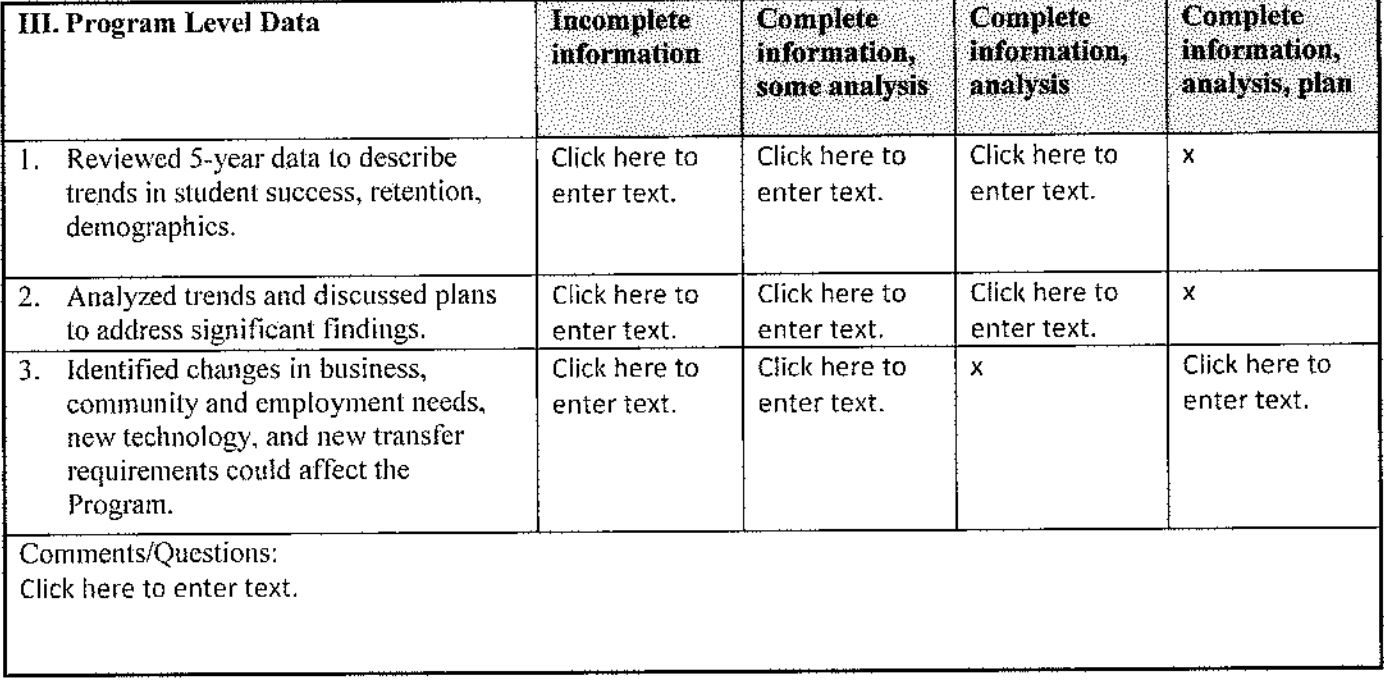

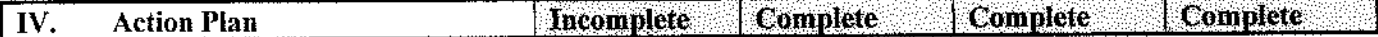

a a mar sara su

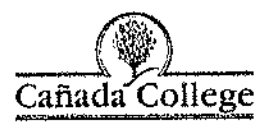

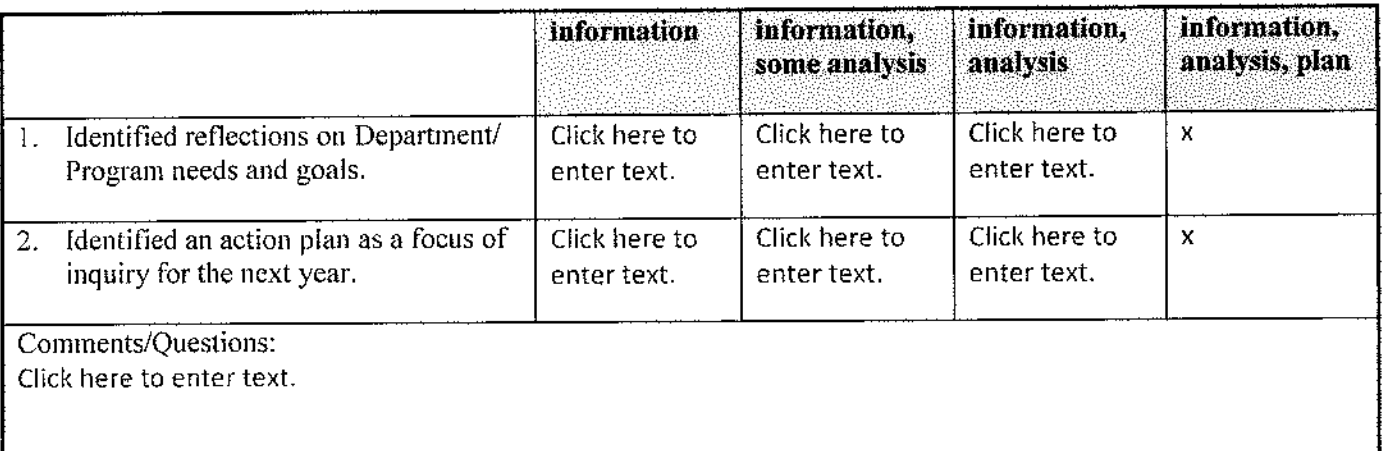

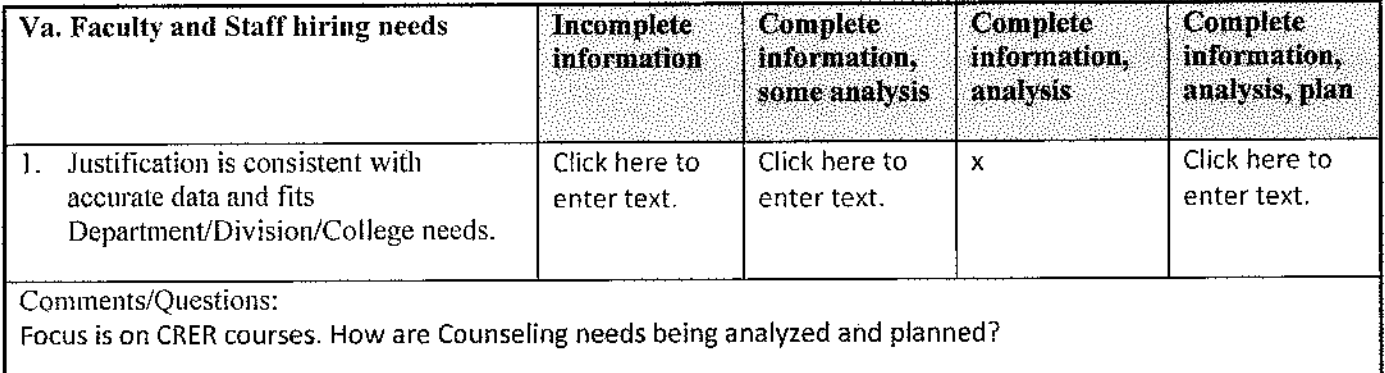

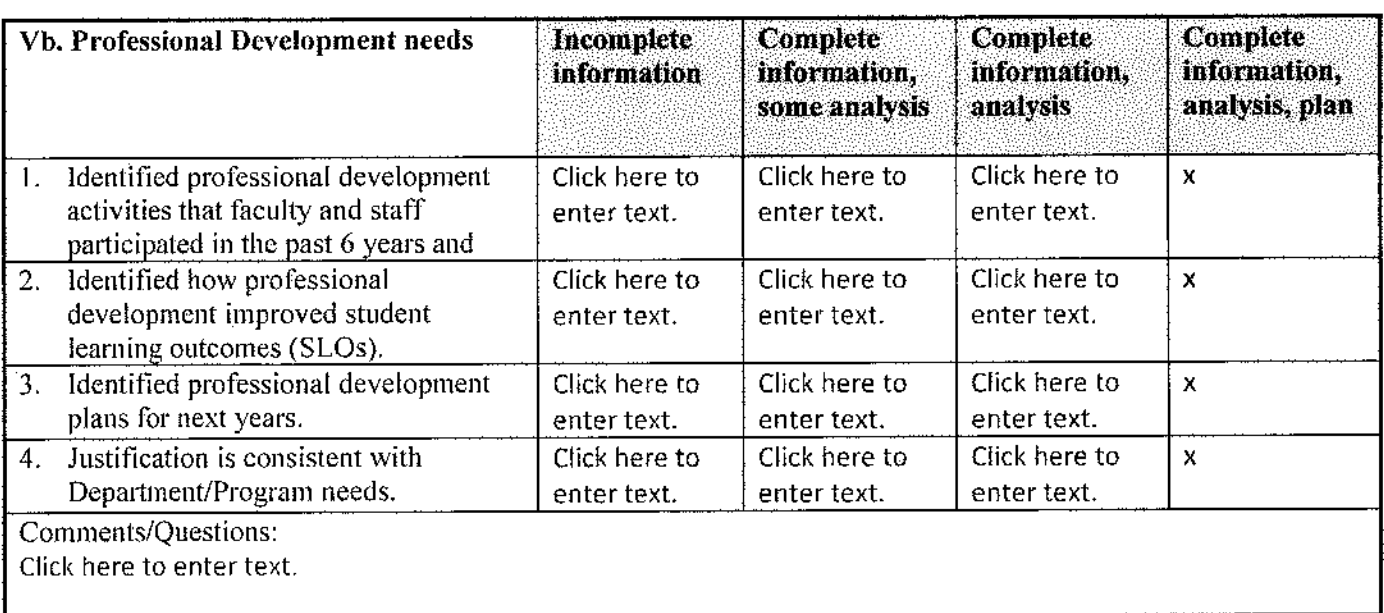

كالمستحدث والمتعارف

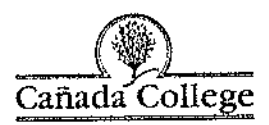

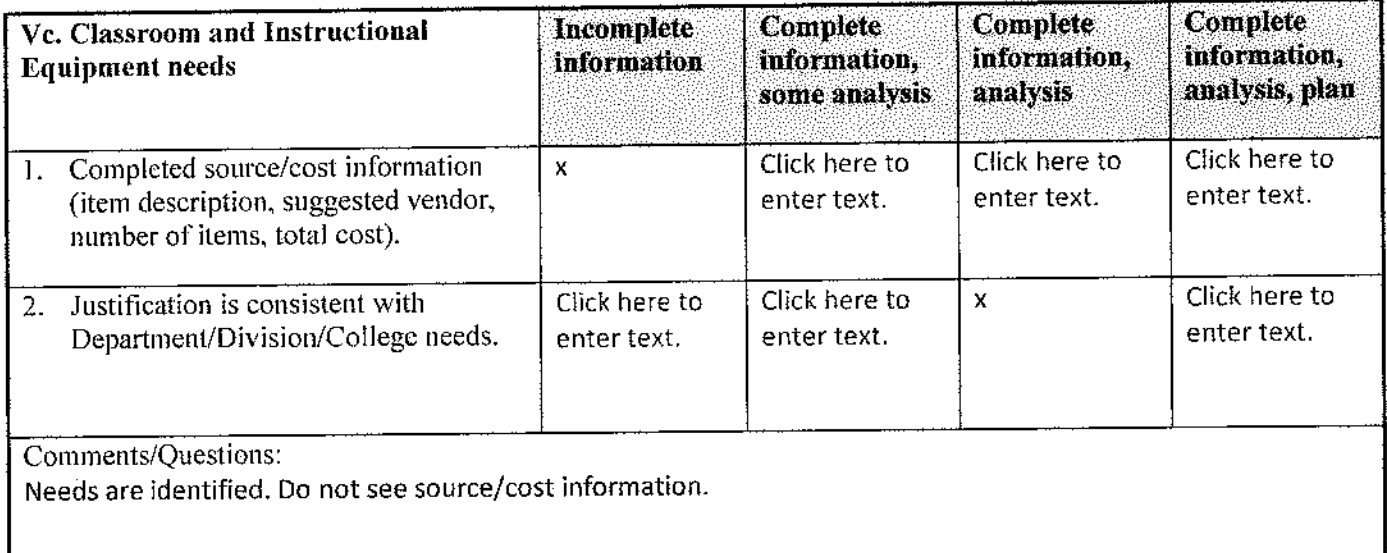

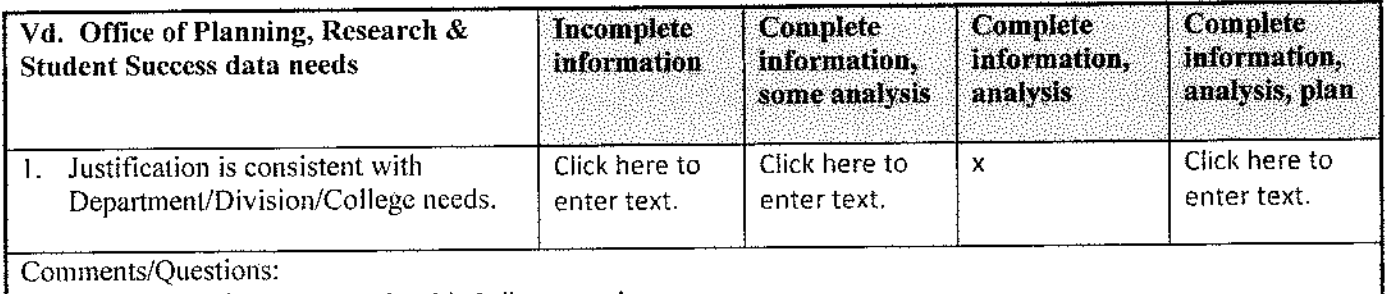

Link Department/Division needs with College needs.

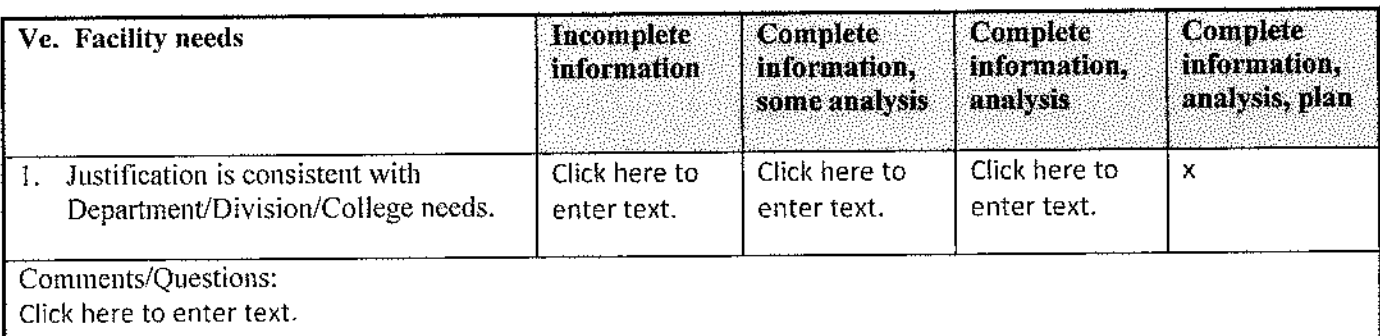

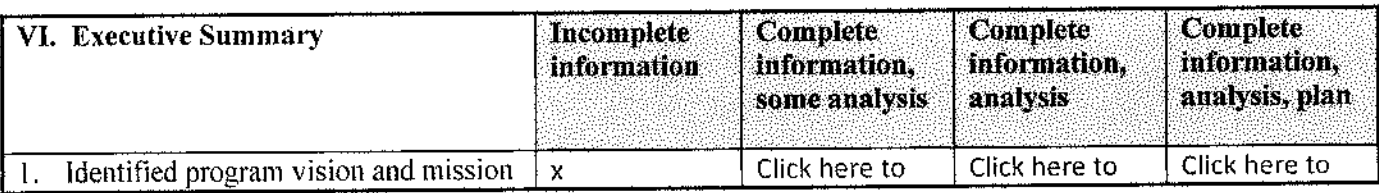

a mara di

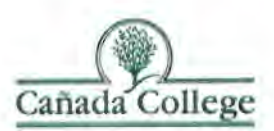

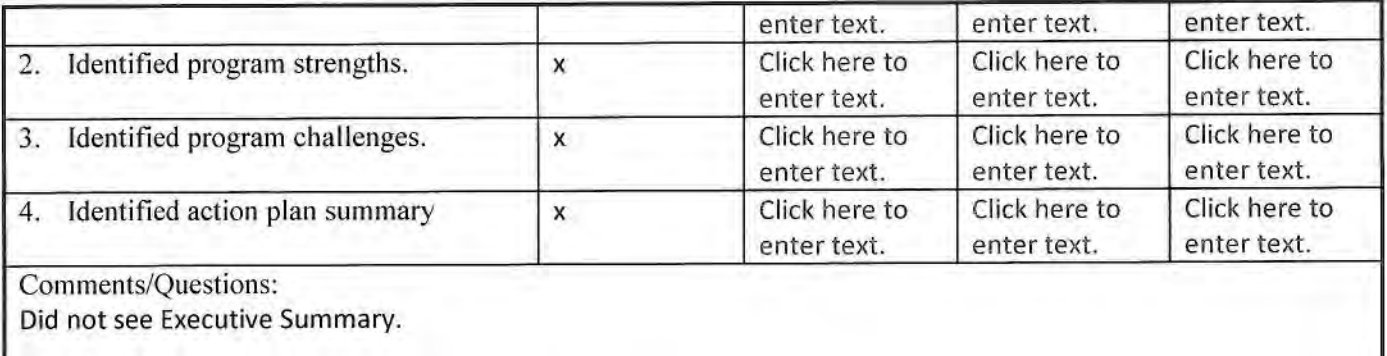

#### **Other/General Comments:**

Explicit description of relationship of review and analysis of CRER courses to review and analysis and planning for Counseling Program would be helpful. Analysis and planning for CRER courses is strong and clear.

**Curriculum Committee Chair Signature** 

**VPI** Signature

Date **Date**